### **Revue internationale des technologies en pédagogie universitaire International Journal of Technologies in Higher Education**

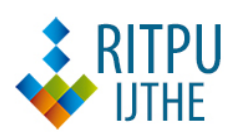

### **Essai d'une méthodologie d'analyse des données d'Internet sur un ordinateur A proposed computer method for online data analysis**

Géraldine Foin

Volume 14, Number 2, 2017

URI:<https://id.erudit.org/iderudit/1059699ar> DOI:<https://doi.org/10.18162/ritpu-2017-v14n2-05>

[See table of contents](https://www.erudit.org/en/journals/ritpu/2017-v14-n2-ritpu04573/)

Publisher(s)

CRIFPE

ISSN

1708-7570 (digital)

[Explore this journal](https://www.erudit.org/en/journals/ritpu/)

Cite this article

Foin, G. (2017). Essai d'une méthodologie d'analyse des données d'Internet sur un ordinateur. *Revue internationale des technologies en pédagogie universitaire / International Journal of Technologies in Higher Education*, *14*(2), 71–87. https://doi.org/10.18162/ritpu-2017-v14n2-05

#### Article abstract

In the study of the digital environment in which people live and evolve, methodological problems may arise for researchers in the humanities and social sciences. This article examines the compatibility of conventional tools in the social sciences for the study of screen-based digital practices, that of the computer. Indeed, the Internet and its screens do not allow the use of traditional interviews, questionnaires and observations to collect accurate data on this environment (practical and consumption of the Internet). We propose a complementary method to conventional tools.

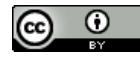

érudit

Droits d'auteur © Géraldine Foin, 2017 This document is protected by copyright law. Use of the services of Érudit (including reproduction) is subject to its terms and conditions, which can be viewed online.

<https://apropos.erudit.org/en/users/policy-on-use/>

#### This article is disseminated and preserved by Érudit.

Érudit is a non-profit inter-university consortium of the Université de Montréal, Université Laval, and the Université du Québec à Montréal. Its mission is to promote and disseminate research.

<https://www.erudit.org/en/>

### Essai d'une méthodologie d'analyse des données d'Internet sur un ordinateur

A proposed computer method for online data analysis

Géraldine **Foin**  Université de Lorraine Laboratoire lorrain de sciences sociales (2L2S) geraldine.foin@univ-lorraine.fr

*Recherche scientifique avec données empiriques*

### **Résumé**

Dans l'étude de l'environnement numérique dans lequel les individus vivent et évoluent, des problèmes méthodologiques peuvent se poser pour les chercheurs en sciences humaines et sociales. Cet article s'interroge sur la compatibilité des outils classiques en sciences sociales pour l'étude des pratiques numériques sur un écran, celui de l'ordinateur. En effet, l'usage classique d'entretiens, de questionnaires ou d'observations ne suffit plus pour recueillir avec précision les données relatives à Internet et ses écrans (pratique et consommation). Nous proposons une méthodologie complémentaire aux outils non numériques.

### **Mots-clés**

Technologies de l'information et de la communication, travail scolaire, méthodologie, expérimentation

### **Abstract**

In the study of the digital environment in which people live and evolve, methodological problems may arise for researchers in the humanities and social sciences. This article examines the compatibility of conventional tools in the social sciences for the study of screen-based digital practices, that of the computer. Indeed, the Internet and its screens do not allow the use of traditional interviews, questionnaires and observations to collect accurate data on this environment (practical and consumption of the Internet). We propose a complementary method to conventional tools.

### **Keywords**

Information and communication technology, methodology, schoolwork experimentation

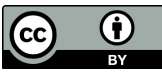

©Auteur(s). Cette œuvre, disponible à https://doi.org/10.18162/ritpu-2017-v14n2-05, est mise à disposition selon les termes de la licence Creative Commons Attribution 4.0 International http://creativecommons.org/licences/by/4.0/deed.fr

### **Les pratiques et usages d'Internet et de ses écrans**

La finalité de cet article est de présenter une méthodologie informatisée qui permet de recenser et d'analyser les pratiques technologiques de l'ordinateur personnel d'individus. La méthodologie présentée ici est limitée à un seul écran, ce qui ne permet pas de restituer la réalité des usages (mode multiécran) d'un individu, mais permet d'apporter une source non négligeable d'informations.

Compte tenu de la croissance des activités humaines à base numérique (Donnat, 2009; Kemp, 2015), il est aujourd'hui indispensable d'acquérir une démarche empirique facilitant la recherche dans l'étude des pratiques numériques, afin de mieux saisir les enjeux de la connectivité. Ce rythme de vie informatisée permet une continuité dans les activités humaines telles que la communication, la création, la socialisation, la construction identitaire, la professionnalisation et l'extimité (Beaudouin, 2011; Coudrec, 2015; Lavielle-Gutnik et Massou, 2013; Tisseron, 2008). Pour illustrer cette quotidienneté numérique, prenons par exemple la pratique de la messagerie instantanée, qui favorise la diffusion et l'échange d'informations relatives au monde du travail et/ou aux loisirs individuels ou collectifs (Beaudouin, 2002; Fante, Jacobi et Sexton, 2013; Pasquier, 2005).

Nous allons, dans un premier temps, faire état de nos questions de recherche à propos des possibilités méthodologiques dans l'étude des pratiques numériques des étudiants. À travers notre cadre théorique, nous mettrons ensuite en avant le contexte de notre étude en présentant et en nous questionnant sur les outils classiques en sciences humaines.

Dans un troisième temps, nous aborderons le point central de notre article, à savoir notre proposition méthodologique dans le recueil des données informatisées issues d'ordinateurs (portatif ou fixe). Dans cette section, la procédure de la collecte et de l'analyse des données sera explicitée. Ce n'est qu'après avoir posé la méthodologie que les données issues d'ordinateurs seront présentées. Les données des logiciels et du navigateur Internet seront exploitées pour rendre compte de leurs potentiels. Ce n'est qu'après avoir fait la synthèse de ces données que nous pourrons conclure.

### **Questions de recherche**

Cet article s'interroge spécifiquement sur la méthodologie envisageable pour la collecte et l'analyse des données numériques d'utilisateurs d'ordinateurs (portatif ou fixe). En effet, l'étude des pratiques numériques en sciences humaines requiert des outils méthodologiques adaptés. Les outils empiriques habituels peuvent difficilement quantifier la nature des activités et le temps passé sur un ordinateur. Comment rendre compte de l'utilisation d'écrans par un individu? Qui peut prétendre quantifier avec exactitude le temps passé à la consultation de ses messages électroniques, de son profil sur son réseau social, etc.? Avoir la possibilité de mesurer ce genre d'éléments pourrait apporter davantage d'information sur l'usage que peuvent faire les individus de leurs écrans.

La combinaison des outils méthodologiques classiques et numériques permettrait de mieux saisir l'environnement numérique (temps accordé aux activités, fréquence au cours de la journée, etc.) et de répondre ainsi à des questions concernant l'usage d'Internet et des écrans . Pour ce faire, il est indispensable de disposer d'outils méthodologiques adaptés. Un logiciel qui peut enregistrer ce genre d'informations permettrait d'étudier de près les pratiques d'utilisateurs d'Internet.

### **Cadre théorique**

La difficulté dans l'étude de la pratique d'Internet réside dans l'observation et la collecte des données : comment recenser l'activité numérique d'un

 Nous pourrons ainsi répondre aux questions du type : Comment les individus utilisent-ils l'ordinateur (portable ou fixe) pendant leurs loisirs ou dans le cadre de leur travail? Quels contenus visitent-ils? Combien de temps? Dans le cadre d'un second article empirique, nous tenterons de répondre à ces questions.

individu? La démarche empirique classique<sup>2</sup> apporte des éléments de réponse. Cependant, certaines limites sérieuses empêchent de détailler la compréhension de l'environnement numérique actuel (Metzger, Flanagin et Zwarun, 2003).

#### **Le concept de multitâche à base numérique**

Nous allons nous concentrer sur seul écran, celui de l'ordinateur. N'oublions pas que cet écran représente une gamme d'activités variées et qu'il est possible d'appréhender la multitâche à base numérique . En effet, lorsqu'un individu se retrouve derrière son ordinateur, il peut utiliser des logiciels de traitement de texte, mais aussi « surfer sur la toile ». Il peut accomplir simultanément plusieurs actions différentes et c'est cet aspect-là qui nous intéresse : la pratique de la multitâche sur écran (Subrahmanyam et Greenfield, 2012). L'ordinateur étant un objet multitâche par sa liberté d'activités, il est fort probable que les utilisateurs s'engagent — parfois simultanément — dans différentes activités. La multitâche sur écran ou *screen-based multitasking* ne nécessite qu'un seul support de connectivité (un ordinateur fixe/portatif ou une tablette tactile). En effet, les activités sur ces écrans sont multiples. L'utilisateur peut avoir recours conjointement à une application ou à un logiciel, comme un traitement de texte, et à un navigateur Internet. Par ailleurs, le navigateur Internet permet d'avoir

- Nous allons pousser la définition de ce concept dans le texte. Il est cependant important de souligner que l'emploi du terme « multitâche » ne se réfère pas aux capacités cognitives de l'utilisateur à effectuer plusieurs tâches simultanément. Au contraire, la multitâche à base numérique se base sur les activités d'un seul écran, l'ordinateur par exemple, car il offre la possibilité d'une multitude d'activités diverses, afin de recenser les multitudes de tâches effectuées parallèlement ou à la suite.
- Il y a d'autres variantes à la multitâche : la multitâche des médias (utilisation simultanée de différents supports de communication) et la multitâche avec un support numérique (multiples interactions en ligne et en face-àface) (Subrahmanyam et Greenfield, 2011). En ce qui concerne notre méthodologie, seul le multitâche en ligne (sur un seul écran) ou *online multitasking* peut être pris en compte.

plusieurs onglets ouverts, donc de visiter plusieurs sites ou blogues distincts, consulter ses messages électroniques et son profil Facebook, lire les actualités, etc. Référencer le temps accordé à chacune de ces activités semble irréalisable avec les outils méthodologiques traditionnels, c'est-à-dire non numériques. Une quantité non exhaustive d'informations est « perdue », car qui pourrait déterminer avec exactitude la fréquence et l'amplitude des activités qu'il accorde aux différents espaces numériques? Il est impossible de le savoir, au vu des nombreux supports pour se connecter : *smartphone*, tablette, ordinateur (portatif ou de bureau).

#### **Les outils classiques en sciences sociales : une méthodologie non adaptée à l'étude des usages d'Internet**

Les outils méthodologiques classiques des sciences sociales sont inadaptés à la compréhension du temps accordé aux pratiques numériques. Dans cette section, les outils non numériques seront présentés afin de comprendre leurs limites dans le recueil des données numériques : observations et entretiens, questionnaires, journal de bord et enfin expérimentation (Grawitz, 2001). Il semble difficile de comprendre avec exactitude l'environnement numérique d'un individu tant il est riche et divers. Qui pourrait relater avec précision ses habitudes numériques en matière de temps et de pratique? Les outils traditionnels ne peuvent prétendre à une telle entreprise. Il est important de présenter ces mécanismes afin d'en montrer les limites méthodologiques.

#### **Les observations et entretiens**

L'observation (participante, non participante) est une démarche empirique qui consiste à étudier un phénomène (objet, comportement) afin d'en saisir les interactions pour en analyser les impacts et influences. Elle se distingue de la méthode expérimentale dans le sens où l'observation se déroule dans le contexte social, sans que la présence du chercheur dénature l'environnement. L'observation, comme recueil empirique des activités Internet, n'est pas appropriée; il serait laborieux pour

 Nous entendons par là l'utilisation d'outils classiques des sciences sociales, à savoir l'entretien, l'observation, le journal de bord, ou encore le questionnaire.

un chercheur d'examiner par-dessus l'épaule d'un enquêté l'usage qu'il fait de son ordinateur ou de son *smartphone*. L'observation ne pourrait recenser qu'une infime partie de l'environnement numérique et n'obtenir ainsi qu'une analyse imparfaite. C'est tout l'intérêt de combiner cette pratique de l'observation avec l'entretien. En effet, la possibilité de s'entretenir avec un individu sur ses activités sur Internet apporte un complément d'information en matière de représentation (consommation, activités, identité numérique, etc.). Observer et dialoguer directement avec les personnes concernées est bénéfique pour enrichir les données obtenues, mais encore une fois insuffisant. Les données recueillies sont dérisoires et ne représentent que la part émergée de l'iceberg : il n'est pas possible de se souvenir avec précision en présentiel à quelle fréquence on consulte sa boîte aux lettres ou ses sites favoris. Sans diminuer l'efficacité de ces outils, il n'en reste pas moins qu'ils sont imprécis pour analyser les pratiques numériques multiples et variées des individus.

### **Le questionnaire**

L'intérêt du questionnaire, contrairement aux entretiens, est de permettre aux enquêtés de répondre aux questions dans l'intimité. Avec Internet, cet outil est devenu encore plus populaire auprès des services de marketing, de recension ou de recherche. Une simple connexion suffit, offrant ainsi la liberté de répondre aux formulaires à tout moment de la journée, simplifiant ainsi la passation. Cette facilité permet une diffusion plus large. Le questionnaire peut alors être lu et consulté par les individus, quelle que soit leur position géographique. Cette démarche empirique apporte énormément d'informations telles que le lien que peuvent entretenir les individus avec les logiciels et applications et le temps qu'ils y accordent. En effet, les mesures quantitatives sont un bon moyen de faire état d'un phénomène social collectif. Dans notre contexte de recherche, le questionnaire a l'avantage de pouvoir quantifier des comportements et de faire état du contexte numérique actuel, en dénombrant par exemple la connectivité des jeunes de 17 ans selon le sexe et la situation professionnelle (Le Nézet et Spilka, 2014). Cependant, ces questions sur la fréquence d'utilisation d'Internet au cours d'une semaine ou d'un mois semblent problématiques. Une fois encore, qui sait avec certitude combien il passe de temps sur la toile? Les réponses ne sont donc que des estimations, ne pouvant quantifier avec exactitude le temps passé sur Internet. Ne minimisons pas pour autant la richesse du questionnaire, ce dernier permettant d'acquérir des connaissances sur l'évolution des pratiques de loisirs (lecture, sortie cinéma, etc.) ou sur le taux d'équipement des ménages, etc. Il est fort probable que l'équipement numérique peut être dénombré et analysé avec précision par la démarche quantitative (passation d'un questionnaire).

### **Le journal de bord**

L'utilisation d'un journal de bord peut être exigeante pour l'enquêté : quels que soient la présentation ou le design du journal, ce dernier doit être rempli à la main avec des informations précises (date, heure, lieux, activités, etc.). C'est un travail qui permet également à l'individu d'avoir une vision réflexive sur ses propres données. Généralement, cette méthode est complétée par des entretiens qui permettent aux chercheurs de clarifier certains renseignements notés par les participants. Dans les recherches sur les activités d'Internet, le journal de bord est prisé par les chercheurs, qui peuvent suivre les activités numériques ou mobiles de leurs participants (Fernandez et Marrauld, 2012; Gallez et Lobet-Maris, 2011). Cependant, l'utilisation de cet outil méthodologique peut sembler inappropriée pour l'étude des pratiques numériques étant donné la difficulté à transcrire l'intensité et la diversification des activités. Même un journal avec des tranches horaires précises serait difficile à remplir pour l'enquêté : combien de carnets de bord pourraient être exploitables? De plus, cette méthode du journal n'est pas toujours fiable, elle peut altérer la collecte de données. En effet, par désirabilité sociale, le participant pourrait omettre de relater certaines consultations Internet. Le manque de temps est un aspect qui peut rendre le journal inexploitable, le rythme du multitâche numérique est si dense qu'il

est possible que certaines données ne soient pas comptabilisées. L'intérêt de notre méthodologie est qu'elle utilise un logiciel qui enregistre toutes les activités de l'ordinateur en détachant les informations (navigateur, logiciel utilisé). Cela permet d'établir facilement des statistiques et des profils types quant à la pratique que les enquêtes peuvent faire d'Internet. Le multitâche est facilement repérable, mesurant à la seconde près l'intensification des activités : par exemple, rédiger une lettre tout en jetant des coups d'œil à un site Internet.

### **L'expérimentation**

L'expérimentation en sciences sociales consiste à mettre en scène des situations (expériences) qui permettent aux chercheurs d'acquérir de nouvelles informations, de valider leur hypothèse de recherche, etc. Cette mise en scène permet de contrôler certaines variables et de mettre en avant leur influence sur les résultats (à l'aide de l'expérience témoin) (Dagnelie, 2012). L'expérimentation peut mettre en situation des scènes de la vie quotidienne, mais elle ne peut pour autant être représentative de ce quotidien. Certains chercheurs (Sana, Weston et Cepeda, 2013) ont eu recours à cette méthodologie afin d'établir des liens entre plusieurs facteurs et comportements. Cependant, le cadre de l'expérience peut induire les individus à se conformer à des types de comportements qu'ils n'adopteraient pas en temps normal. L'expérimentation peut éventuellement influencer les observations par la mise en scène d'activités que les participants suivront en connaissance de cause.

### **Proposition d'une méthodologie numérique**

S'interroger sur la consommation et la pratique d'Internet pose un souci méthodologique dans le recensement et la quantification du temps accordé aux différentes activités numériques. Avec des matériaux adéquats, tels que des logiciels d'enregistrement des activités, on peut mesurer plus précisément le temps accordé à Internet sur un écran

et les applications utilisées durant l'interaction . La pratique d'Internet est complexifiée par sa très grande facilité d'action : on peut aujourd'hui discuter en ligne tout en gérant son compte bancaire et en écoutant sa musique… en ligne. Cette multiplicité de pratiques qu'apportent Internet et les nouvelles applications/logiciels reliant désormais l'ordinateur, la tablette et le *smartphon*e ne peut être observée que par des outils du même type : des outils numériques.

Nous avons opté pour un logiciel qui permet l'enregistrement des données de l'ordinateur. Il était important que le logiciel distingue les différentes activités réalisées par l'utilisateur (logiciel de traitement de texte, navigateur Internet). Concernant les navigateurs Internet, les informations concernant la nature des sites étaient indispensables, tout comme la protection des données (non-enregistrement des mots de passe ou des contenus des messages). Ayant trouvé un logiciel<sup>6</sup> regroupant ces caractéristiques, nous l'avons tout d'abord testé sur notre ordinateur personnel. Satisfaite tant de la précision des données (nature de l'activité, temps enregistré à la seconde) que de la préservation des informations sensibles, nous avons proposé aux participants d'installer ce logiciel sur leur ordinateur personnel.

### **L'ordinateur comme terrain d'observation**

L'ordinateur de bureau est une combinaison de plusieurs activités possibles, ses utilisations sont diverses et variées. Il est l'écran dont l'environnement est propice à la multitâche à base numérique. Outil de travail avant tout, il peut devenir également un écran de loisir. Le simple fait d'y installer un logiciel de statistiques, un jeu vidéo ou un navigateur en fait un écran multi-usage.

 Nous entendons par interaction l'action que peut entreprendre lVutilisateur sur écran. Par exemple, lorsqu'un individu ouvre son navigateur Internet pour consulter sa boîte aux lettres sur son ordinateur, nous pouvons parler d'interaction entre l'utilisateur et son écran.

 Pour plus de renseignements sur ce logiciel, voir le site de l'éditeur, [www.manictime.com.](http://www.manictime.com)

Le logiciel utilisé ici est un outil professionnel permettant, par exemple aux infographistes , de facturer les heures consacrées à chaque projet. Il permet d'enregistrer les activités et non-activités de l'ordinateur afin d'établir avec détail le nombre d'heures travaillées pour la facturation d'un travail. Les données ne sont pas totalement transparentes, les mots de passe et contenus de message ne sont pas pris en compte, seules les informations essentielles sont comptabilisées, comme le nom de l'application ou du logiciel utilisé. Pour Internet, les adresses des pages consultées sont mémorisées, ce qui permet ainsi de catégoriser le type de pages consultées : sites de vidéos en ligne, de jeux en ligne ou de réseaux sociaux. Ce type de logiciel est facile à utiliser, il permet de recenser avec exactitude le temps accordé aux activités d'Internet et d'établir des statistiques descriptives sur l'utilisation journalière, mensuelle et hebdomadaire de l'ordinateur.

#### **Procédure de la collecte des données**

Nous allons définir la procédure de notre collecte de données réalisée entre février 2014 et avril 2016. Nous présenterons très succinctement les caractéristiques de notre population . Nous avons rencontré des étudiants et étudiantes francophones de premier cycle universitaire, inscrits en sciences humaines et sociales, dans les villes de Nancy et de Nanterre (France), ainsi que dans la ville de Québec (Canada).

Avec l'aide de 30 étudiants francophones<sup>10</sup>, nous avons fait l'expérience de mesurer avec précision le temps qu'ils accordent aux activités numériques sur leurs ordinateurs personnels. Après validation des formulaires de consentement et de la préservation de l'anonymat des données informatisées, par les services juridiques de l'Université de Lorraine, nous avons, pour chaque étudiant rencontré, pris le temps d'expliquer soigneusement notre démarche empirique, étape par étape. Avant le début de chaque entretien semi-directif, nous avons expliqué la nature de notre recherche pour ensuite présenter le déroulement de notre enquête. Dès les premières minutes, nous avons expliqué aux étudiants ce qu'était le logiciel proposé, en leur montrant parallèlement l'enregistrement des données d'un ordinateur utilisé pendant la séance. Ce n'est qu'à la fin de l'entretien et/ou dans les jours qui suivirent que le participant avait le choix d'accepter ou non l'installation de ce logiciel sur son ordinateur.

L'intérêt des entretiens est d'exposer au participant ses habitudes, son quotidien, afin d'établir un profil. Recueillir des informations concernant les représentations du répondant de ses pratiques Internet (et de ses écrans) permet d'une part de mieux comprendre les données issues du logiciel (connaissance de ses habitudes et de sa rationalisation d'Internet) et d'autre part de vérifier l'exactitude de ses propos avec les données réelles, et enfin d'analyser les périodes d'utilisation d'Internet en fonction des contextes de connexion (période d'inattention, facteurs chronobiologiques, etc.). Cette méthodologie, en utilisant de manière réfléchie les outils méthodologiques classiques et numériques, va grandement faciliter la recherche sur le numérique.

#### **Logiciel d'enregistrement : suivi des données**

Avec l'accord des étudiants, notre logiciel d'enregistrement des données a été installé sur leurs ordinateurs personnels durant une période allant de trois à six mois. Dans cette partie, nous ne présente-

Rappelons que les infographistes travaillent sur un ordnateur et des logiciels de traitement d'images, etc.

Nous avons exclu les étudiants de deuxième cycle et plus, ainsi que ceux qui sont inscrits dans les domaines médicaux ou des sciences de la vie et de la nature, etc.

Nous avons discuté avec 30 étudiants, dont neuf ont accepté d'installer le logiciel d'enregistrement des données, pendant une période allant de trois à six mois. Parmi les étudiants qui ont collaboré, il y a une répartition d'hommes et de femmes assez équilibrée : quatre jeunes femmes et cinq jeunes hommes.

<sup>10</sup> Ayant travaillé de 2012 à 2016 dans diverses universités francophones, nous avons rencontré très facilement des étudiants volontaires dans notre étude.

rons que les données d'un seul étudiant, car ce n'est pas le sujet de cet article (axé sur la méthodologie); néanmoins, ceci pourrait faire l'objet d'un autre papier plus empirique.

Pendant son installation, le logiciel a enregistré les différentes activités de l'ordinateur. Les données enregistrées représentent tous les moments où l'utilisateur a une interaction avec l'ordinateur, en naviguant, par exemple sur Internet, en regardant un film ou au contraire en travaillant sur un logiciel de traitement de texte.

Prenons par exemple le cas d'un participant qui a installé notre logiciel pendant une période de 99 jours. Durant cette période, l'utilisateur a interagi11 pendant 149 heures, 11 minutes et 46 secondes sur son ordinateur de bureau. La figure 1 ci-dessous montre bien les jours d'activités de l'ordinateur tout au long de la période d'enregistrement.

#### **Analyse du logiciel**

Pour montrer le potentiel de notre logiciel, nous allons présenter des données issues d'un utilisateur, afin de bien illustrer les différentes données recueillies. Dans un premier temps, nous allons présenter une recension des logiciels de l'ordinateur catégorisés en fonction du temps accordé et, dans un second temps, les activités liées à Internet (sites consultés).

#### **Modalités concrètes de l'usage de l'ordinateur**

Les applications présentées au tableau 1 sont recensées en fonction de leur temps d'utilisation, seuls les programmes ayant un temps excédant dix minutes sont pris en compte. Dans les trois activités principales, il semble évident de retrouver Internet

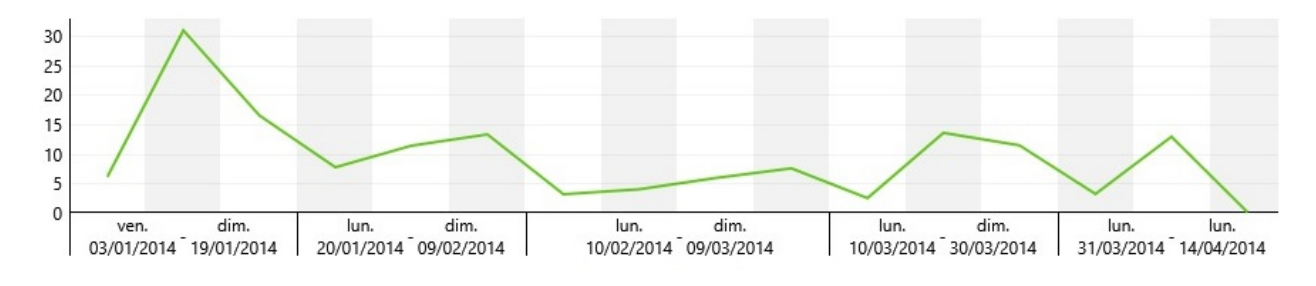

Figure 1 *Exemple de cas— Enregistrement du temps d'activité journalier d'un participant<sup>12</sup>*

Le logiciel comptabilise les données temporelles liées à chaque activité effectuée. Il est alors possible d'extraire ces données et de les importer dans des logiciels de statistiques afin d'y effectuer des tests statistiques, mais également des schémas pour faciliter la lecture de ces nombreuses informations.

(avec en premier lieu le navigateur Chrome, 52 heures, 36 minutes et 25 secondes; Firefox, 19 heures, 52 minutes et 30 secondes, et enfin Internet Explorer, 22 minutes et 21 secondes), suivi du jeu Sims 3 (34 heures, 52 minutes et 2 secondes) et d'un logiciel de traitement de texte (Word Office, 11 heures, 9 minutes et 7 secondes), etc.

<sup>11</sup> Nous entendons par interaction le temps d'activité de l'ordinateur, lorsque le clavier ou la souris est actif.

<sup>12</sup> La courbe verte représente le temps d'activité journalier durant ces 99 jours. L'ordinateur de bureau est utilisé régulièrement.

#### **Tableau 1**

Exemple de cas — Activités de l'ordinateur recensées pendant la période d'enregistrement

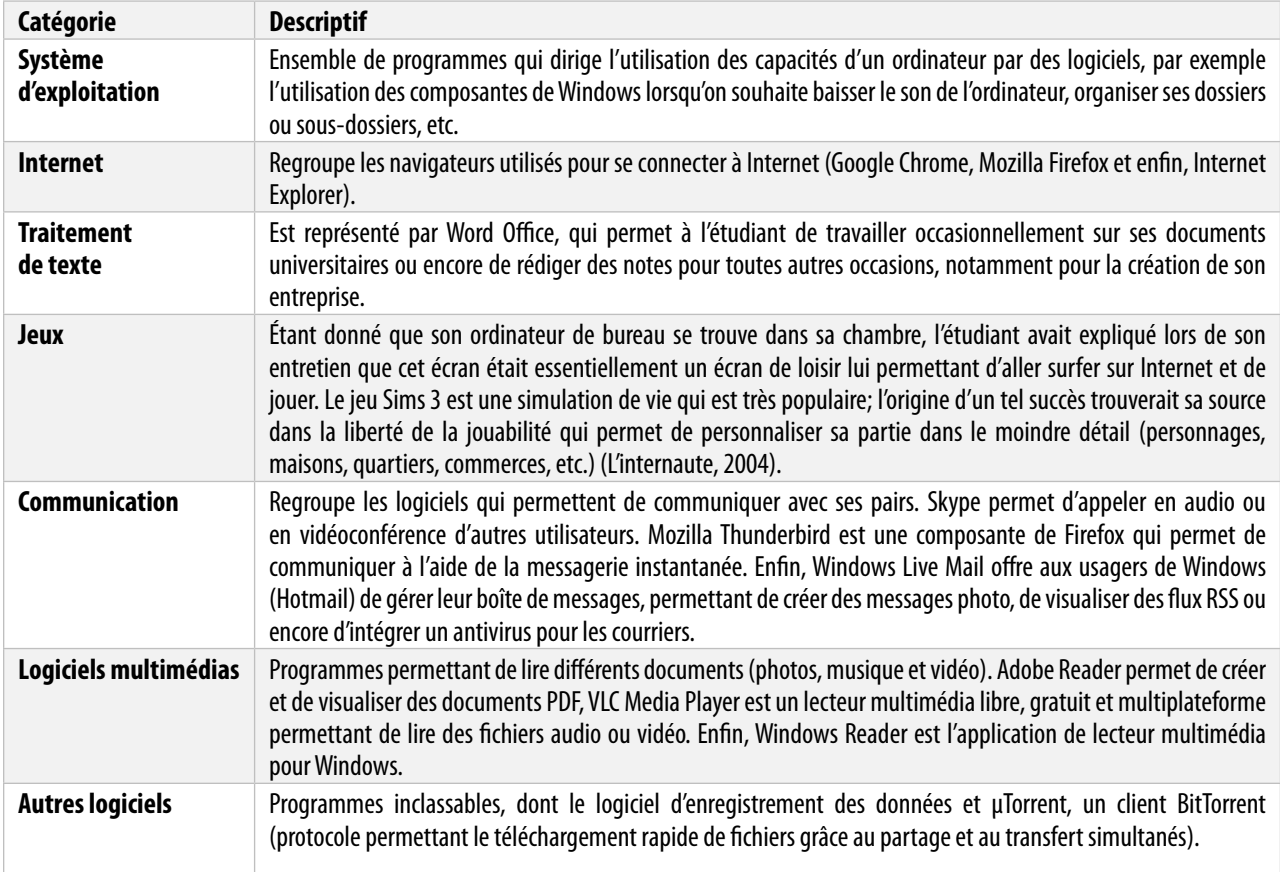

La moitié du temps passé à l'ordinateur est consacré à Internet, répartie dans l'utilisation de différents navigateurs. En dehors d'Internet, ce sont les activités de loisirs et de communication qui dominent. Le jeu Sims 3 ainsi que les logiciels de type Skype sont très présents. Finalement, le logiciel de traitement de texte ne représente que 8 % des activités de cet écran. Cet ordinateur est essentiellement un écran de loisir et de détente, avec par moments des périodes de travail. Dans le but de faciliter la lecture des données, la figure 2 présente les activités en les regroupant par catégories.

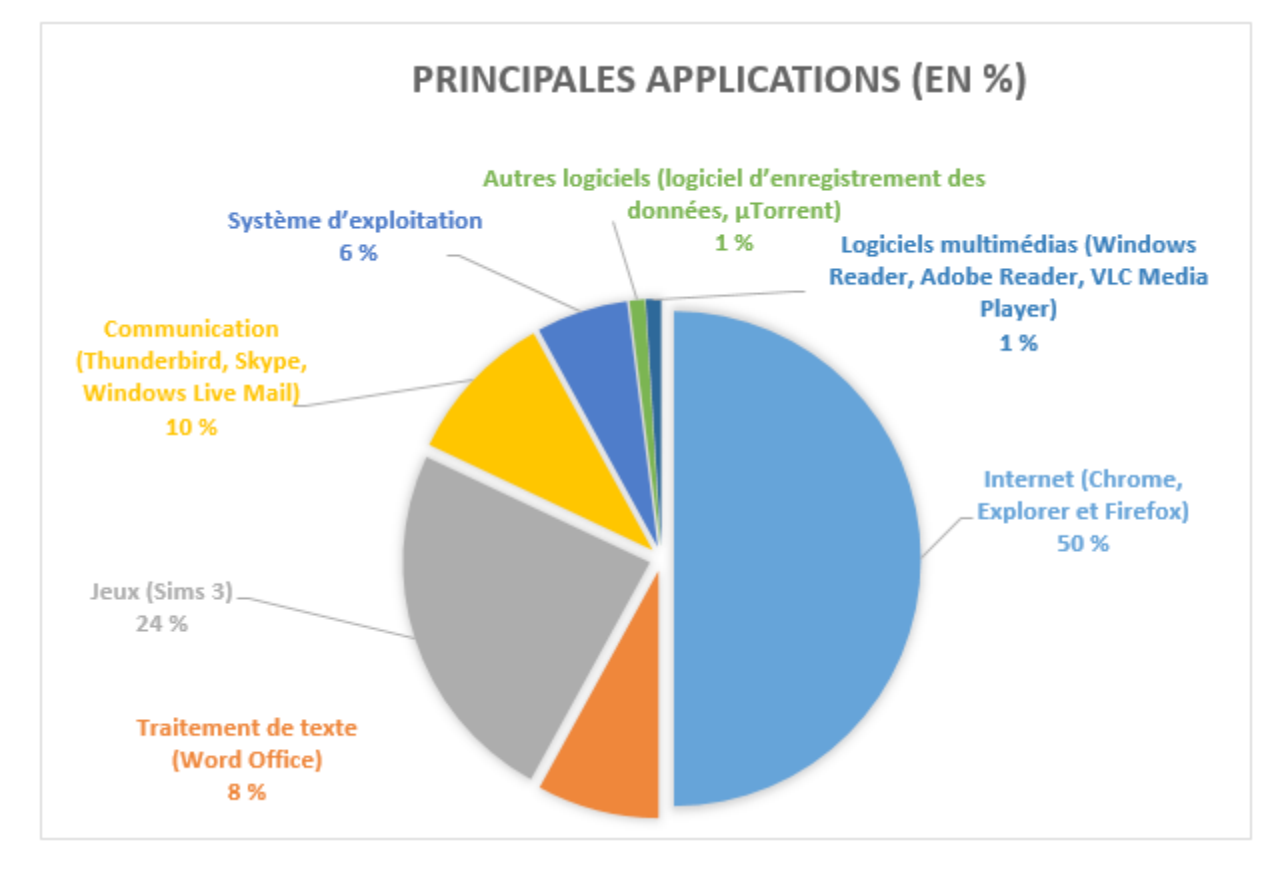

Figure 2 *Exemple de cas— Statistiques générales des applications (en %)*

#### **Modalités concrètes de l'usage d'Internet de l'ordinateur**

Internet est l'activité phare de l'ordinateur de bureau. En ayant en main le total des activités réalisées durant l'expérience, un simple calcul<sup>13</sup> suffit pour voir l'écart entre la pratique d'Internet et l'usage d'un logiciel de traitement de texte. En effet, durant les nombreuses et diverses activités réalisées sur l'ordinateur de bureau, les navigateurs représentent 50,42 % des activités, suivis de Word Office avec 7,71 %. L'écart est important entre ces deux pratiques. L'explication est simple : l'étudiant avait déclaré qu'il travaillait de manière ponctuelle sur cet écran, privilégiant l'utilisation de feuilles et de stylos pour prendre ses notes de cours. Néanmoins, l'intérêt du logiciel ne s'arrête pas là : il

13 108,86/165,76  $\times$  100 = 65,67 %; 32,37/165,76  $\times$  100 = 19,53 %.

peut présenter ses données sur toute la durée de l'expérience et on peut voir concrètement l'écart entre l'usage d'Internet et des logiciels (traitement de texte, etc.), ainsi que les tendances entre les périodes scolaire et estivale.

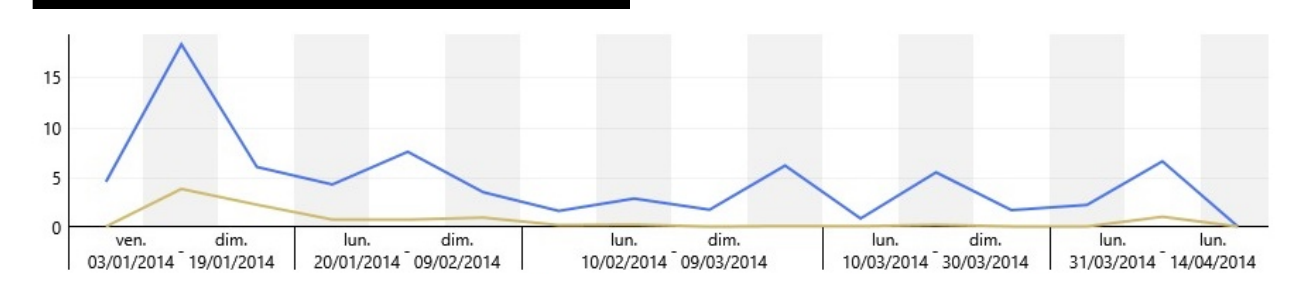

Figure 3

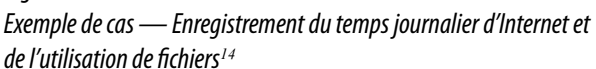

En hiérarchisant les sites les plus consultés, on constate que les pratiques numériques de loisir — communication et achats en ligne surtout prédominent. La consultation de sites comme les réseaux sociaux, les *chats* ou les sites d'achats, etc. apparaît comme l'activité centrale de cet écran. L'ordinateur de bureau semble être pour l'étudiant un écran de loisir où il peut regarder des vidéos, écouter de la musique, consulter son réseau social, etc. Si nous devons quantifier la part qu'il accorde aux différentes activités liées à Internet, le calcul est encore une fois facilité par le logiciel.

#### **Tableau 2**

Exemple de cas — Activités d'Internet recensées pendant la période d'enregistrement

| Catégorie                               | <b>Descriptif</b>                                                                                                    |
|-----------------------------------------|----------------------------------------------------------------------------------------------------|
| <b>Communication</b>                    | Recense tous les sites consultés qui permettent de communiquer avec d'autres internautes, inconnu(e)s ou<br>ami(e)s. Il n'est plus utile de présenter le réseau social Facebook, très populaire. Le jeune homme consulte<br>également des chats sur le site coco.fr, qui permet sans inscription de se connecter dans différentes salles de<br>discussion pour dialoguer, ou encore Badoo.com, qui permet avec inscription de faire des rencontres et de chatter.<br>Le site flickr.com permet de téléverser et de retoucher ses photos pour ensuite les partager et en discuter le<br>contenu avec les autres utilisateurs. Gmail est le service de messagerie de Google qui permet de gérer sa boîte de<br>messages et propose également un service de messagerie instantanée. |
| <b>Streaming ou lecture</b><br>en ligne | Fait référence à YouTube qui propose une large gamme de vidéos professionnelles ou amateurs dont le contenu<br>est riche et varié (Let's play, clip musical, émission Internet, etc.).                                                                                                    |
| <b>Buzz Internet</b>                    | Sous-entend les sites qui référencent l'actualité sur Internet, dont les buzz de célébrités ou d'anonymes, comme<br>le fait le site Internet Topito.com.                                                                                                    |

<sup>14</sup> Au cours de la période d'enregistrement, l'écart entre l'usage d'Internet (courbe bleue) et l'utilisation de fichiers (courbe marron) est visible.

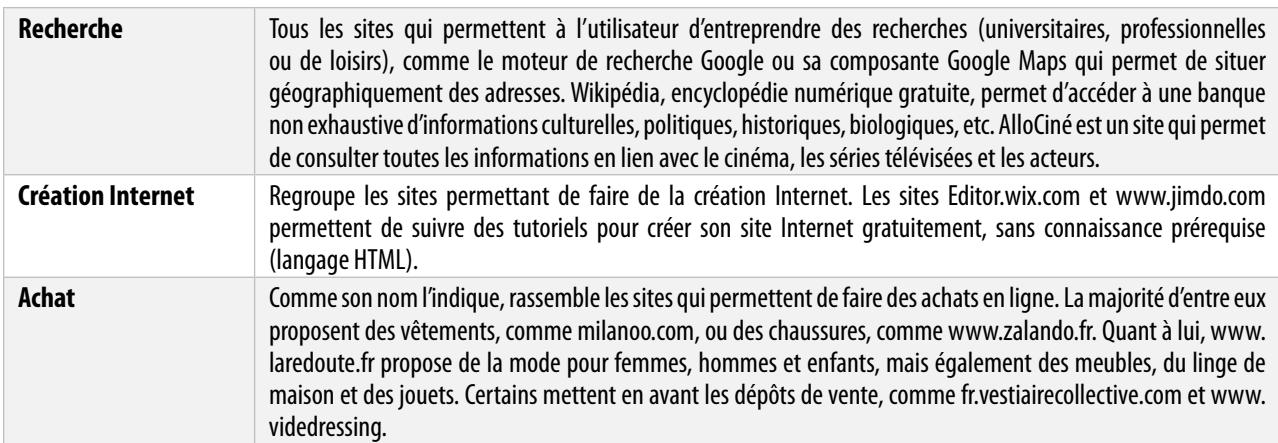

On voit qu'Internet est utilisé de façon journalière, le participant se connecte sur cet écran presque chaque jour. En recensant les sites consultés, on remarque que ce sont les activités liées à la communication qui sont les plus fréquentes, comme l'utilisation de Facebook, de Gmail, etc. Ensuite viennent les sites en lien avec la recherche (actualité, culture), comme la consultation de Wikipédia, d'AlloCiné, etc. Finalement, l'utilisateur se sert d'Internet pour communiquer et effectuer des recherches, dans le cadre de ses cours ou par simple curiosité.

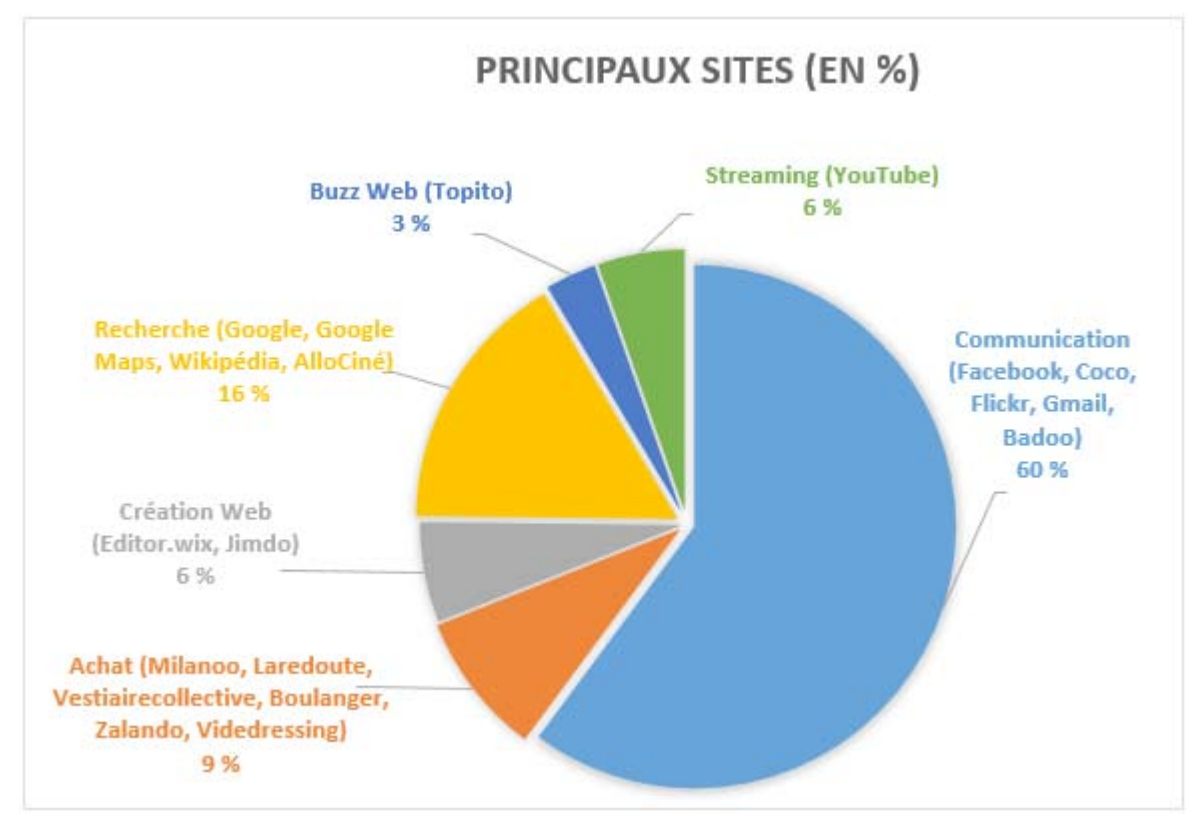

### Figure 4

*Exemple de cas— Statistiques générales des sites consultés (en %)*

### **Présentation visuelle des données de la multitâche à base numérique**

Dans cette partie, nous allons présenter des périodes où l'ordinateur du participant est sous tension. Par exemple, le mercredi 8 janvier, de 16 h 43 à 0 h, le participant va s'organiser une session de travail de 6 heures, 3 minutes et 39 secondes, qui sera coupée deux fois. En effet, le logiciel signale deux moments d'absence. Il est important d'expliquer que cette période sous-entend que l'utilisateur n'a pas d'interaction avec son ordinateur, que ce soit avec le clavier ou la souris. Il est impossible de savoir ce que fait l'utilisateur pendant ce temps, mais il reste important de le comptabiliser. Le schéma ci-dessous montre, en pourcentage, l'utilisation des logiciels durant cette période<sup>15</sup>.

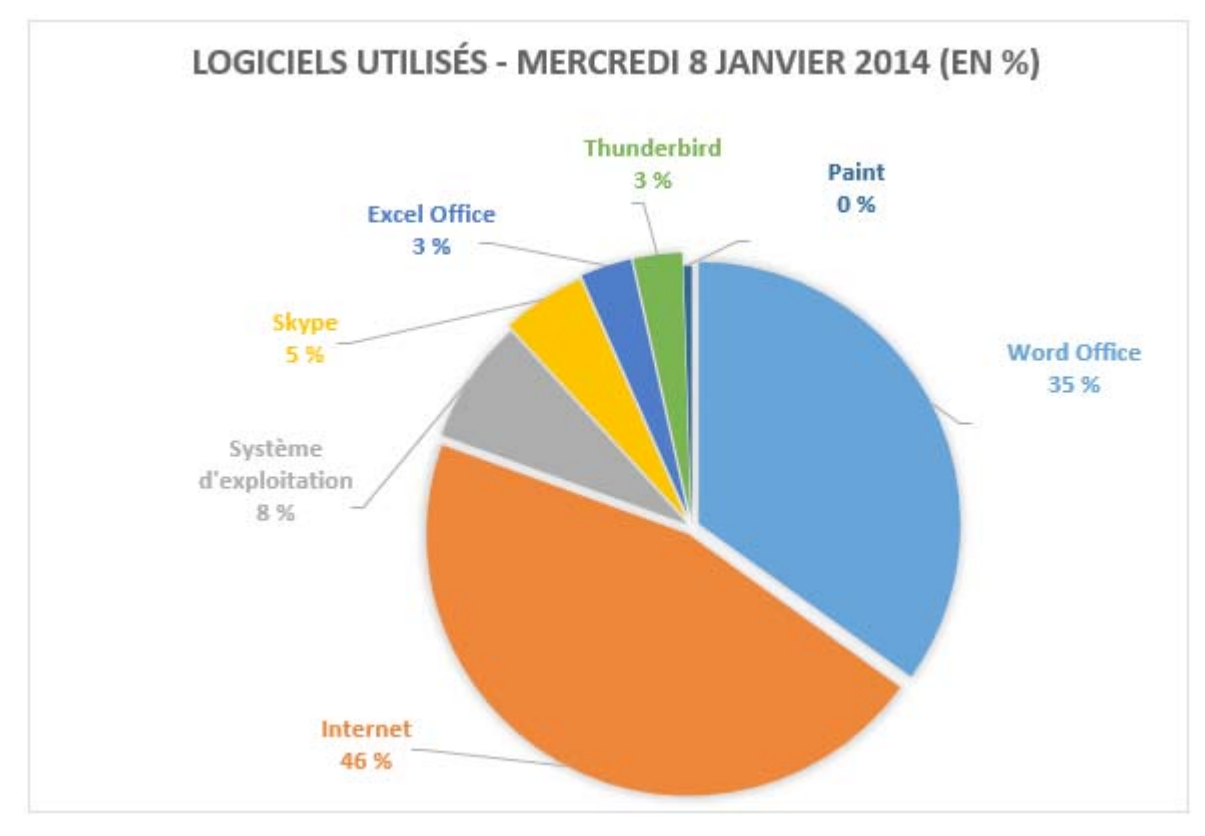

#### Figure 5 *Exemple de cas— Mercredi 8 janvier 2014 (en %)*

<sup>15</sup> Les plus employés sont Google Chrome (2 heures, 44 minutes et 9 secondes), Word Office (2 heures, 5 minutes et 45 secondes), le système d'exploitation (23 minutes et 14 secondes), Skype (18 minutes et 36 secondes).

Avant de décrire les données visuelles des sessions de travail du participant, il est important de souligner quelques faits. En regardant de plus près les données, nous voyons distinctement ses allers-retours entre différentes activités. Nous allons présenter trois périodes de son temps de travail, découpées en tranches de 30 à 40 minutes. Nous prendrons en compte toutes les durées d'activité, même celles ne dépassant pas les 10 secondes<sup>16</sup>. Afin d'éviter une lecture laborieuse de ces données descriptives, nous avons sélectionné quelques moments de la journée. En découpant le temps de travail du participant en plusieurs parties distinctes de 30 à 40 minutes, il est plus facile de rendre compte des données visuelles.

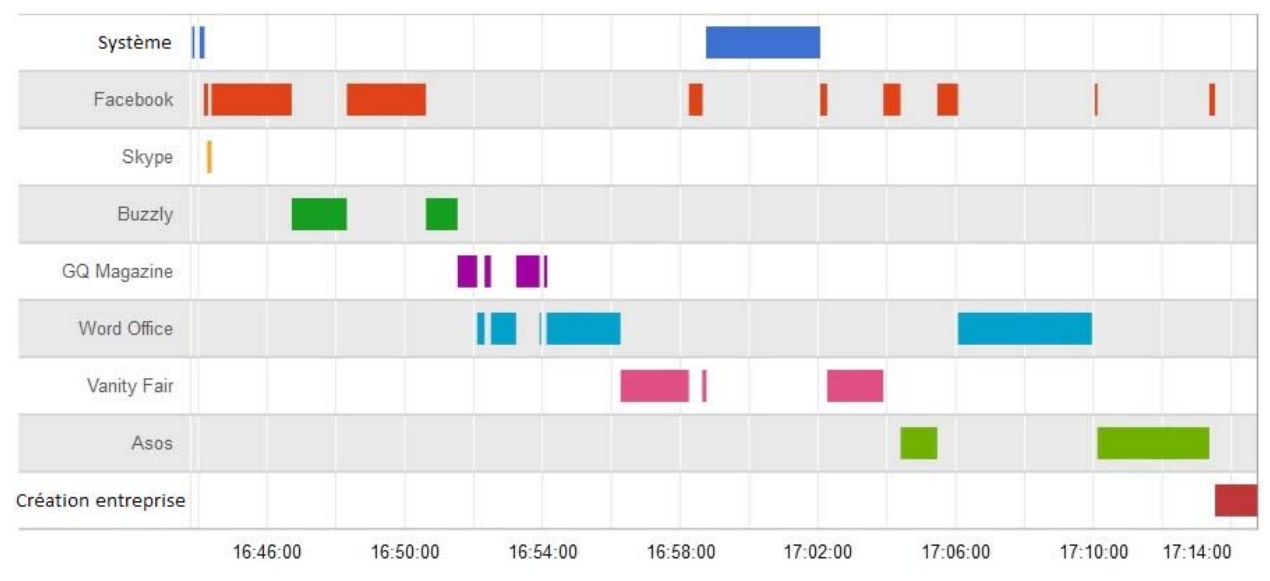

Figure 6

*Exemple de cas— Observation du 8 janvier 2014 de 16h à 17h*

<sup>16</sup> Nous n'imposons pas de limite pour deux raisons. La première est technique, il est préférable de tout présenter, la lecture de la multitâche numérique n'en sera que plus riche et concrète. La seconde est méthodologique : un adulte moyen lit 300 mots par minute, donc par supposition, les individus lisent en moyenne 5 mots par seconde. Dans notre cas, pour considérer le phénomène de multitâche, l'individu doit au moins lire quelques mots; en dehors de cette limite de temps, nous considérons ce changement d'activité comme une digression, un engagement dans des paradis artificiels ou une fuite de la réalité. <http://www.slate.fr/lien/57193/adulte-300-mots-minute>

Avant de se plonger dans son travail, l'étudiant va consulter Skype quelques secondes, son Facebook pendant 4 minutes et 38 secondes (consultation de profils) et le site d'actualité du site Internet Buzzly. Ensuite, à 16 h 52, il va se mettre au travail en consultant un document Word, pendant moins d'une minute. Ensuite, il va réaliser plusieurs recherches sur le magazine Internet GQ [\(www.gqmagazine.](http://www.gqmagazine.fr/) [fr/\), su](http://www.gqmagazine.fr/)r les boissons chaudes comme le Kusmi Tea BB, baie de goji et thé vert, etc., avant de reprendre la lecture de son document nommé « Détox » pendant 2 minutes et 16 secondes. Le participant est un étudiant en licence hôtelière qui espère créer sa propre entreprise de service dans l'alimentation (banquets, mariages, etc.). Ayant une notification sur Facebook à 17 h 2, l'utilisateur prend le temps de répondre (12 secondes), avant de reprendre ses recherches durant 1 minute et 38 secondes. À nouveau, le son de Facebook a dû retentir, car il s'y précipite (30 secondes). Les allers-retours entre ses recherches et Facebook vont s'intensifier lorsque l'étudiant va à nouveau travailler sur son document nommé « Businessplanccim ».

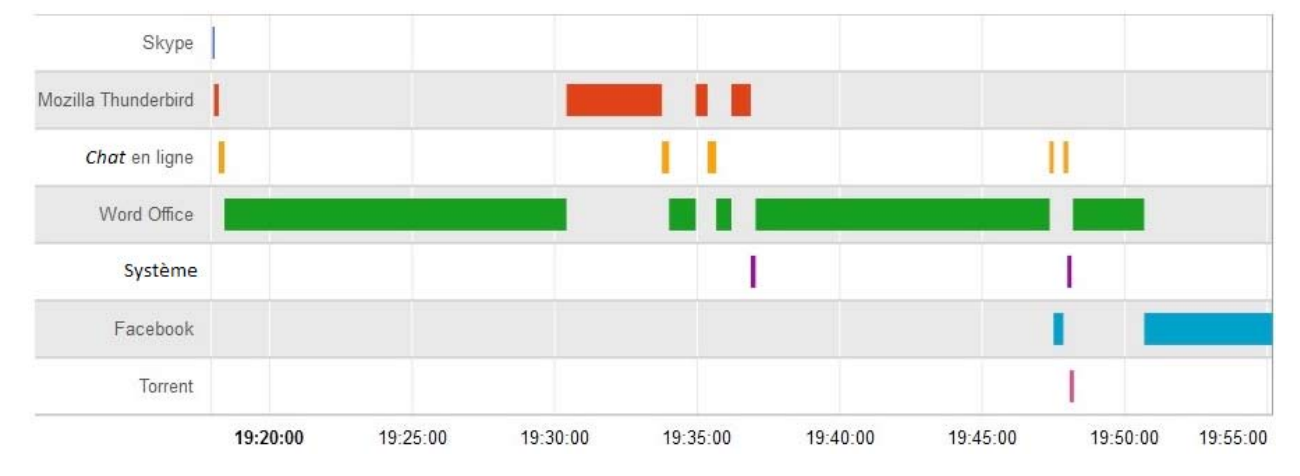

#### Figure 7

#### *Exemple de cas— Observation du 8 janvier 2014 de 19h à 20h*

De nouveau sur Facebook, à 18 h 35, il consulte son profil mais échange sur la messagerie instantanée avec ses pairs. Après avoir été sur Skype, fait des recherches, consulté sa banque, ce n'est qu'à partir de 19 h 30 que l'étudiant se remet à travailler sur son document, pendant 12 minutes et sans inter-

ruption. Ensuite, il jongle entre la rédaction de son *business plan*, le site de *chat* coco.fr et Thunderbird (messagerie instantanée de Firefox). Vers 19 h 48, l'étudiant reprend son travail, pendant 2 minutes et 30 secondes, avant d'aller sur Facebook et communiquer.

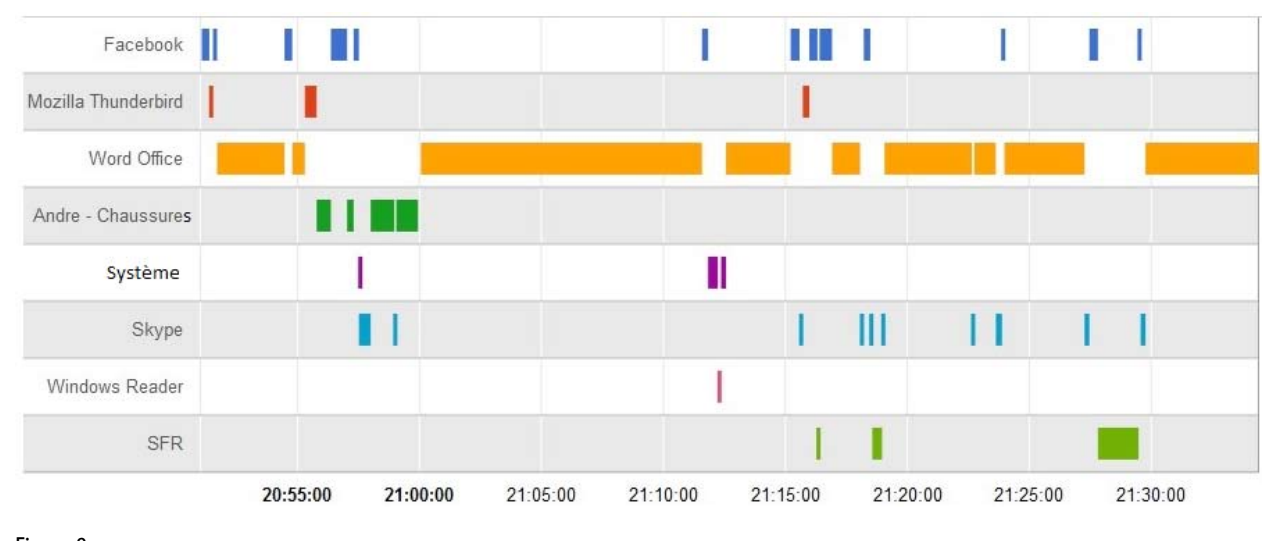

Figure 8 *Exemple de cas— Observation du 8 janvier 2014 de 20h à 21h30*

Ce n'est qu'après sa pause, à 20 h 51, nous supposons pour manger, que l'étudiant se replonge dans son travail pendant 3 minutes et 17 secondes, entrecoupé par une consultation de 19 secondes de Facebook et de Mozilla Thunderbird (38 secondes). Ensuite, il va surfer sur Internet et ouvrir Skype et Facebook, pour se remettre à travailler à 21 h, pendant 11 minutes et 33 secondes, toujours sur son *business plan*. Puis à 21 h 12, l'étudiant en hôtellerie va ouvrir un nouveau document de travail intitulé « Plan Action Co. 2007 » sur lequel il va se pencher pendant 2 minutes et 39 secondes. Ensuite, il ira sur Skype, Facebook et Thunderbird. Par la suite, il va effectuer de nombreux allers-retours entre son document de travail, Facebook, le site SFR et Skype, jusqu'à 21 h 27. Après avoir consulté Facebook et effectué des recherches Internet sur les téléphones portables, l'étudiant va travailler sur son document pendant 4 minutes et 44 secondes sans interruption.

### **Limites méthodologiques**

Le logiciel d'enregistrement des données permet de recenser avec précision l'usage que peut faire un individu sur un seul écran, celui de son ordinateur. La collecte et l'analyse de données restent limitées à un écran, ce qui ne permet pas de restituer la réalité des usages qui sont de plus en plus généralisés en mode multiécran. En effet, il est possible de se connecter à Internet avec différents écrans de connectivité et il s'avère que le *smartphone* et la tablette tactile deviennent des supports de plus en plus populaires (Bigot et Croutte, 2014; Bigot, Croutte et Daudey, 2014). De plus, le traitement de ces informations est laborieux. Dans le cadre de ma thèse de doctorat, j'ai recensé les données de cinq étudiants, c'est-à-dire de 327 jours d'activités, soit 7 848 heures d'enregistrement. La catégorisation et l'analyse de ces données furent une entreprise certes stimulante mais éreintante. Pour le moment, nous nous limitons à une analyse descriptive et nous ne

pouvons établir des liens causals entre les différentes activités que l'étudiant entreprend. Cependant, il est tout à fait possible, par la suite, d'approfondir les analyses pour établir ce genre de lien.

Soulignons en dernier point que cette méthodologie, en dehors d'une observation très précise de l'usage d'Internet par l'utilisateur, peut enregistrer des activités que l'on peut qualifier de « naturelles », sans que l'étudiant soit soumis à la désirabilité sociale ou aux jugements de valeur. En effet, à la fin de l'enregistrement, l'étudiant a lui-même affirmé avoir « oublié la présence du logiciel ».

### **Conclusion**

Les pratiques numériques des écrans (comme l'ordinateur, la tablette ou le *smartphone*) sont un phénomène difficilement repérable et quantifiable avec les méthodologies classiques des sciences humaines et sociales. Nous avons vu qu'avec des outils numériques adaptés à notre questionnement, il est possible de repérer et d'appréhender le rythme de connexion et d'utilisation de logiciels. À l'aide de participants francophones ayant accepté l'installation de notre logiciel, nous avons pu observer leurs habitudes numériques sur leur ordinateur (portatif ou de bureau). D'une manière générale, la consommation et les pratiques numériques peuvent être facilement quantifiées, afin de trouver des éléments de réponse sur l'usage que les utilisateurs peuvent faire de leur ordinateur.

Cette méthodologie est un bon moyen de présenter et d'appréhender ce phénomène avec des chiffres précis sur une durée définie. En effet, le logiciel enregistre toutes les données automatiquement, à moins qu'on le bloque ou qu'on le désinstalle. Avec l'aide de ce genre d'outils numériques, il est possible de repérer les périodes de multitâche à base numérique et, de manière générale, toutes les activités liées à cet écran.

L'utilisation croisée de plusieurs outils méthodologiques semble pertinente dans l'analyse des usages d'Internet. Elle permet de concilier plusieurs angles d'observation. D'une part, les informations recueillies par les entretiens semi-directifs donnent lieu à une analyse macrosociale, qui prend en compte, dans sa globalité, le rapport à Internet que peuvent avoir les étudiants. De l'autre, pour une compréhension plus poussée des interactions entre l'individu et Internet, l'analyse microsociale est possible par l'analyse complémentaire du logiciel. Croiser les discours des enquêtés avec l'observation des conduites par rapport à leur ordinateur permet de mieux comprendre leur environnement de travail et surtout de vérifier la véracité et le sens de leur discours ou de rendre compte des allers-retours non conscients entre Internet et le travail bureautique.

La prochaine étape de l'étude d'Internet et de la vie étudiante serait d'intégrer une méthodologie numérique plus complète, à savoir l'installation de logiciels d'enregistrement dans différents écrans d'un individu (son portable, son ordinateur et sa tablette). Avoir la possibilité d'une vue d'ensemble de tous les écrans de connectivité permettrait d'en apprendre davantage sur le phénomène de la multiconnexion (connexion sur plusieurs canaux d'informations) et son usage.

### **Références**

- Beaudouin, V. (2002). De la publication à la conversation. Lecture et écriture électroniques. *Réseaux*, *6*(116), 201-225.
- Beaudouin, V. (2011). Prosumer. *Communication*, *2011*(1), 131-139. [Récupéré](http://www.persee.fr/doc/comm_0588-8018_2011_num_88_1_2593) de http://persee.fr/collection/comm
- Bigot, R. et Croutte, P. (2014). *La diffusion des technologies de l'information et de la communication dans la société française (2014)* (rapport n° R317). [Récupéré](http://www.credoc.fr/publications/abstract.php?ref=R317) du site du Centre de recherche pour l'étude et l'observation des conditions de vie : http://credoc.fr
- Bigot, R., Croutte, P. et Daudey, E. (2013). *La diffusion des technologies de l'information et de la communication dans la société française (2013)* (rapport n° R297). [Récupéré](http://www.credoc.fr/publications/abstract.php?ref=R297) du site du Centre de recherche pour l'étude et l'observation des conditions de vie : http://credoc.fr
- Coudrec, R. (2015). Le connecté nouvel eldorado des biens techniques (communiqué de presse). [Récupéré](http://www.gfk.com/fr/insights/press-release/le-connecte-nouvel-eldorado-des-biens-techniques) de http://gfk.com

- Dagnelie, P. (2012). *Principes d'expérimentation : planification des expériences et analyse de leurs résultats*. Gembloux, Belgique : Presses agronomiques de Gemblou[x. Récupéré](http://www.dagnelie.be/docpdf/ex2012.pdf) du site de l'auteur : http://dagnelie.be
- Donnat, O. (2009). Les pratiques culturelles des Français à l'ère numérique – Éléments de synthèse 1997-2008. *Culture études*, *2009*(5), 1-12. [Récupéré](https://www.cairn.info/revue-culture-etudes-2009-5-p-1.htm) de http://cairn.info
- Fante R., Jacobi L. et Sexton V. (2013). The effects of instant messaging and task difficulty on reading comprehension. *North American Journal of Psychology*, 2(15), 287-298.
- Fernandez, V. et Marrauld, L. (2012). Usage des téléphones portatifs et pratiques de la mobilité. *Revue française de gestion*, *7*(226), 137-149. [Récupéré](http://www.cairn.info/revue-francaise-de-gestion-2012-7-page-137.htm) de http://cairn.info
- Gallez, S. et Lobet-Maris, C. (2011). Les jeunes sur Internet. *Communication*, *28*(2[\). Récupéré](http://communication.revues.org/1836) de http://communication.revues.org
- Grawitz, M. (2001). *Méthodes des sciences sociales*. Paris, France : Dalloz-Sire.
- Kemp, S. (dir.). (2015). *Digital, social and mobile in 2015* (rappor[t\). Récupéré d](https://fr.slideshare.net/wearesocialsg/digital-social-mobile-in-2015)e http:// fr.slideshare.net
- Lavielle-Gutnik, N. et Massou, L. (2013). Usages des TIC et socialisation professionnelle des enseignants-chercheurs, *Distances et médiations des savoirs*, [4. Récupéré d](http://dms.revues.org/413)e http://dms.revues.org
- Le Nézet, O. et Spilka, S. (2014). *Usage d'Internet à la fin de l'adolescence en 2011.* (note 2014-04 de l'OFDT). [Récupéré](http://www.ofdt.fr/BDD/publications/docs/eisxolu4.pdf) du site de l'Observatoire français des drogues et des toxicomanies : http://ofdt.fr
- L'internaute. (2004). *Les Sims, c'est à la fois du jeu et du spectacle* (entretien avec Serge Tisseron). [Récupéré](http://www.linternaute.com/meilleur/sims/sims_interview.shtml) de http://linternaute.com
- Metzger, M. J., Flanagin, A. J. et Zwarun, L. (2003). College student Internet use, perceptions of information credibility, and verification behaviour. *Computers & Education*, *41*(3), 271-290. [Récupéré](http://www.comm.ucsb.edu/faculty/flanagin/CV/MetzgerFlanaginandZwarun2003(C%26E).pdf) du site de A. J. Flanagin : http://comm.ucsb.edu/people/andrew-flanagin
- Pasquier, D. (2005). *Cultures lycéennes : la tyrannie de la majorité*. Paris, France : Autrement.
- Sana, F., Weston, T. et Cepeda, N. J. (2013). Laptop multitasking hinders classroom learning for both users and nearby peers. *Computers & Education*, *62*, 24-31. https://doi.org/10.1016/j.compedu.2012.10.003

Subrahmanyam, K. et Greenfield, P. M. (2012). Digital media and youth: Games, Internet, and development (2e éd.). Dans D. G. Singer et J. L. Singer (dir.), *Handbook of children and the media* (p. 75-96). Los Angeles, CA : Sage.

Tisseron S. (2008). *Virtuel, mon amour. Penser, aimer, souffrir, à l'ère des nouvelles technologies*. Paris, France : Albin Michel.